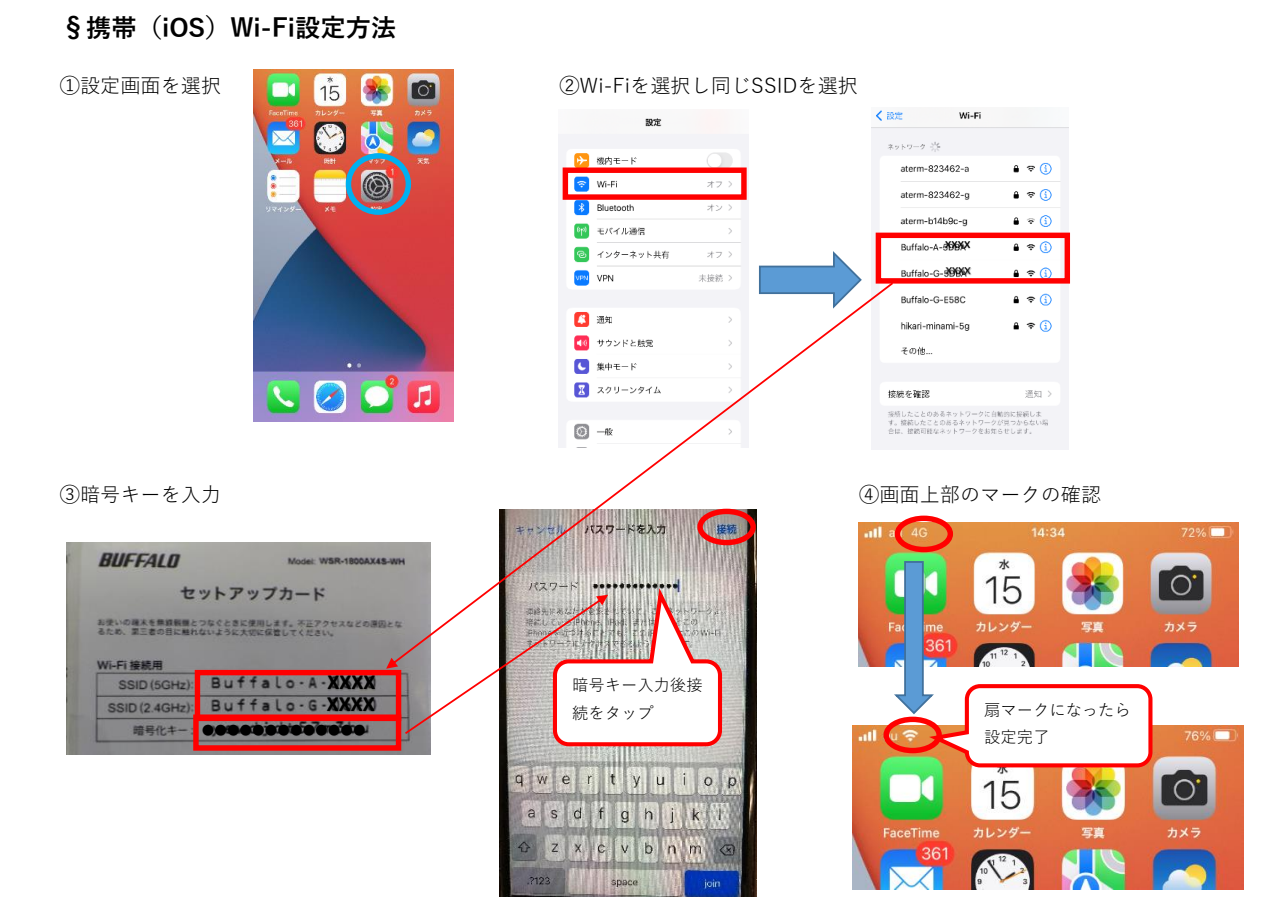

## **§携帯(Android)Wi-Fi設定方法**

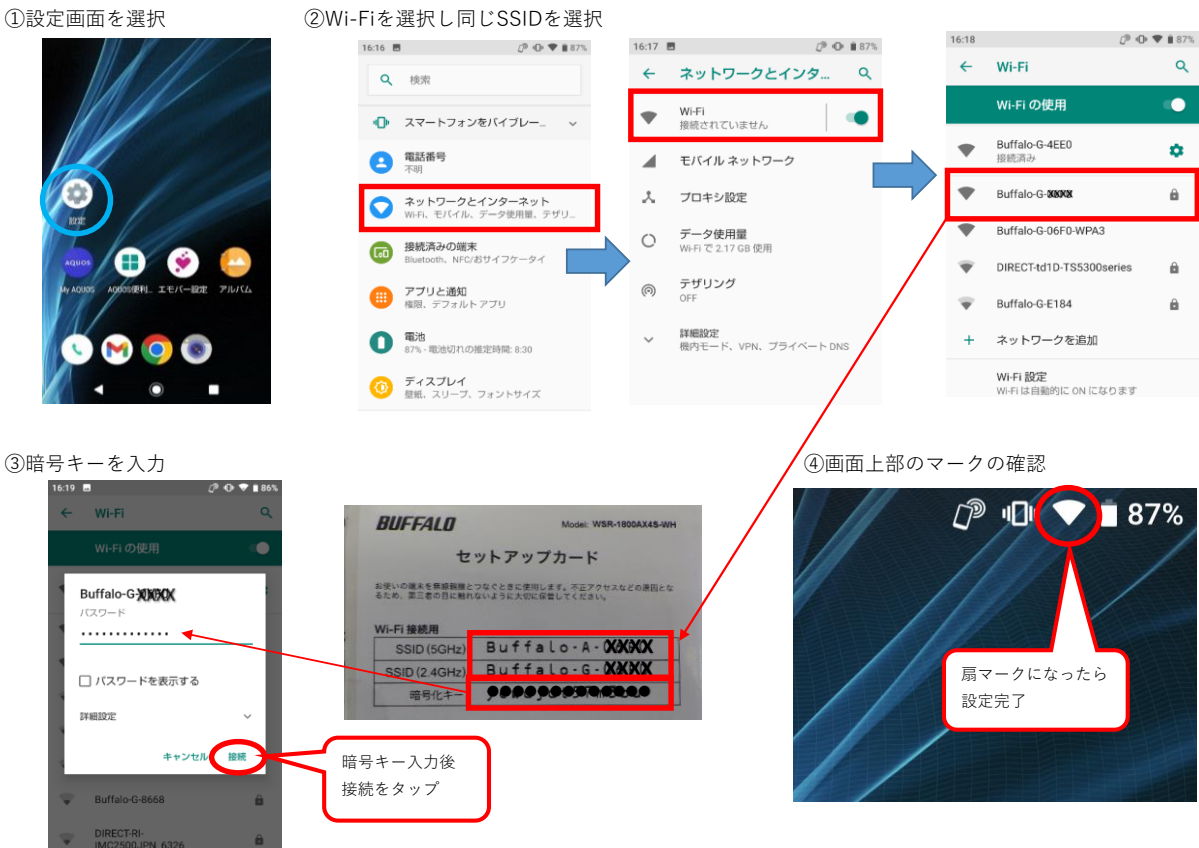